# **Using Gurmukhi to write English words**

To write English using Gurmukhi, you need to know the differences between the two writing systems.

English Roman text is a set of visual clues to vowels and consonants so that somebody who knows the language and a particular word's context, can read it.

So, live  $(v)$  and live  $(n)$  sound different but you know how to pronounce the word from the context – 'if the wire is live, you might not live to tell the tale.'

Also, your knowledge of the language lets you know when letters together are pronounced differently, so the 'ea' in 'reap' is one sound whereas in 'react', it is two. You don't need to know that react is in effect 're-act', you just know it from your familiarity with the language.

Gurmukhi is slightly different. Gurmukhi is one writing system in a group called 'abugidas'.

A letter in an abugida writing system is a consonant that normally has a vowel sound after it. In Gurmukhi, this is a short, neutral 'a' but you can modify this by using the vowel symbols which are, in effect, diacritical marks. Where a word starts with a vowel. you use a carrier for the diacritical mark (with one exception).

So, armed with this knowledge, you can work out how to write English in Gurmukhi.

ਟੂ ਰਾਇਟ ਇੰਗਿਿਸ਼ ਯੂਿਿੰਗ ਗੁਰਮੁਖੀ, ਯੂ ਨੀਡ ਟੂ ਨੋ ਢਾ ਡਿਫੈਰੈਂਸਜ਼ ਬੀਟ੍ਰੀਨ ਢਾ ਟੂ ਰਾਇਟਿੰਗ ਸਿਸਟੈਮਜ਼|

ਇੰਗਲਿਸ਼ (ਰੋਮਨ ਟੈਕਸਟ) ਇਜ਼ ਅ ਸੈਟ ਆਵ ਵਿਝਯੂਅਲ ਕਲੂਜ਼ ਟੂ ਵਾਉਲਜ਼ ਐਂਡ ਕਾਂਸਾਂਨੰਟਸ ਸੋ ਢੈਟ ਸਮਬਾਡੀ ਹੂ ਨੋਜ਼ ਢਾ ਲੈਂਗਇਜ ਐਂਡ ਅ ਪਰਟਿਕਯੂਲਰ ਵੈਰਡਜ਼ ਕਾਂਟੈਕਸਟ, ਕੈਨ ਰੀਡ ਇਟ।

ਸੋ, ਲਿਵ (ਵੈਰਬ) ਐਂਡ ਲਾਈਵ (ਨਾਉਨ) ਸਾਉਂਡ ਡਿਫੈਰੈਂਟ ਬੁਟ ਯੂ ਨੋ ਹਾਊ ਟੂ ਪੋਨਾਊਂਸ ਢਾ ਵੈਰਡ ਫਾਮ ਢਾ ਕਾਂਟੈਕਸਟ - 'ਇਫ ਢਾ ਵਾਇਰ ਇਜ਼ ਲਾਇਵ, ਯ ਮਾਇਟ ਨਾਟ ਲਿਵ ਟੂ ਟੈਲ ਢਾ ਟੇਲ'|

ਔਿਸੋ, ਯੌਰ ਨਾਿੈਜ ਆਵ ਢਾ ਿੈਗੁਇਜ ਿੈਟਸ ਯੂ ਨੋ ਵੈਨ ਲੈਟਰਜ਼ ਟੂਗੈਢਰ ਆਰ ਪੋਨਾਉਂਸਡ ਡਿਫੈਰੈਂਟਲੀ, ਸੋ ਢਾ 'ਈ ਏ' ਇਨ 'ਰੀਪ' ਇਜ਼ ਉਆਂਨ ਸਾਉਂਡ ਵੈਰੱਅਜ਼ ਇਨ 'ਰੀੱਅਕਟ', ਇਟ ਇਜ਼ ਟੂ| ਯੂ ਡੋਂਟ ਨੀਡ ਟੂ ਨੋ ਢੈਟ ਰੀੱਐਕਟ ਇਜ਼ ਇਨ ਐਫੈਕਟ 'ਰੀ-ਐਕਟ', ਯੂ ਜੁਸਟ ਨੋ ਇਟ ਫਰਾਂਮ ਯੌਰ ਫਿਮਿਿੱਅਿਰਟੀ ਿਵਢ ਢਾ ਿੈਗੁਇਜ|

ਗੁਰਮੁਖੀ ਇਜ਼ ਸਲਾਇਟਲੀ ਡਿਫੈਰੈਂਟ| ਗੁਰਮੁਖੀ ਇਜ਼ ਉਆਂਨ ਰਾਇਟਿੰਗ ਸਿਸਟੈਮ ਇਨ ਅ ਗ੍ਰਪ ਕੌਲਡ 'ਅਬੁਿਗਡਿ'|

ਅ ਿੈਟੈਰ ਇਨ ਐਨ ਅਬੁਿਗਡਾ ਰਾਇਿਟੰਗ ਿਸਸਟੈਮ ਇਜ਼ ਅ ਕਾਂਸਾਂਨੰਟ ਢੈਟ ਨੌਰਮੈੱਲੀ ਹੈਜ਼ ਅ ਵਾਉਲ ਸਾਉਂਡ ਐਫਟਰ ਇਟ| ਇਨ ਗੁਰਮੁਖੀ, ਢਿਸ ਇਜ਼ ਅ ਸ਼ੌਰਟ, ਨਿਯੂਟਲ 'ਏ' ਬੂਟ ਯੂ ਕੈਨ ਮਾਡਿਫਾਈ ਢਿਸ ਬਾਈ ਯੂਜ਼ਿੰਗ ਢਾ ਵਾਉਲ ਸਿਮਬਾਲਜ਼ ਵਿਚ ਆਰ, ਇਨ ਐਫੈਕਟ, ਡਾਇਅਕਿਟਿਕੈਲ ਮਾਰਕਸ| ਵੈਰ ਅ ਵੈਰਡ ਸਟਾਰਟਸ ਵਿਢ ਅ ਵਾਉਲ, ਯੂ ਯੂਜ਼ ਅ ਕਰੀਅਰ ਫੌਰ ਢਾ ਡਾਇਅਕਿਟਿਕੈਲ ਮਾਰਕ (ਵਿਢ ਉਆਂਨ ਐਕਸੈੱਪਸ਼ਨ)|

ਸੋ, ਆਰਮਡ ਵਿਢ ਢਿਸ ਨਾਲੈਜ, ਯੂ ਕੈਨ ਵੈਰਕ ਆਉਟ ਹਾਉ ਟੂ ਰਾਇਟ ਇੰਗਿਿਸ਼ ਇਨ ਗੁਰਮੁਖੀ|

You can see from the above text that some words are longer and others, not so.

# **Spelling**

In Punjabi, there are a number of ways to write down words – largely from the fact that the Punjab is around the size of England and Wales and you can only expect that there is as much variation within the way the language is pronounced as there is with English (think Comish and Geordie).

Similarly, there are a number of different ways that you can write down an English word in Gurmukhi.

One well-known example is the place-name 'Southall'. You would expect this to be written 'ਸਾਉਥਹੌਲ' but, on the railway station and one or two other places, it is spelled 'ਸਾਊਥਹਾਲ'. You can only guess at why it is written this way – mine would be that somebody was given the job of translating into Gurmukhi various words and they had a crib sheet that said that an oordaa with dulaenkarday was equivalent to a 'u' and that a kannaa was equivalent to an 'a'. There are, of course, many ways of pronouncing 'ou' and 'a'.

So, what letters do we choose? Thankfully, most of them are obvious and where there isn't a letter, we use two - 'x' (as in 'fix') usually being replaced by 'ਕਸ' (as in 'ਿਿਕਸ'). Some Roman letters are redundant, such as 'c' which can be either 'ਕ' or 'ਸ', depending upon the circumstances.

## **Choice**

However, there are 35 letters in the Gurmukhi alphabet so where is the redundancy? The biggest area is lines 4 and 5 – ਟਠਡਢਣ and ਤਥਦਧਨ. Normally...

- 't' is represented by ' $\bar{z}$ ' ' $\bar{z}$ ' has the tongue too far forward in the mouth;
- 'th' (unvoiced as in 'think') is represented by 'ਥ';
- 'th' (voiced as in 'this') is represented by 'ਢ';
- $\bullet$  'd' is represented by ' $\overline{s}$ ' for the same reason as with ' $\overline{c}$ ';
- 'dh' doesn't appear much but where it does 'Sandhurst' it is a 'ਧ'; and,
- $\bullet$  'n' is represented by ' $\sigma'$ .

## **Combining letters**

Some words in English (usually place names) have a consonant followed by an 'h'. This is an opportunity to use those letters that do the same.

- GH Egham (in Surrey) can be written 'ਐਘਮ'.
- DH Sandhurst can be spelled 'ਸੰਧੈਸਟ'
- BH Cobham can be spelled 'ਕਾਭਮ'

## **'...ing'**

We have a choice - 'ਿਥੰਗ' or 'ਿਥਙ' (thing). Take your pick.

Combining with 'h' takes away the choice - 'ਨਾਿਟੰਘਮ' for 'Nottingham' (GH).

## **Transcribing spelling or preferring pronunciation**

Remember that Gurmukhi is a phonetic form of writing so go for pronunciation so, for 'purpose' where you have a choice of 'ਪੈਰਪੁਸ' or 'ਪੈਰਪੋਸ' , go for 'ਪੈਰਪੁਸ'.

## **Paer forms**

Combine letters using paer forms where appropriate - there are quite a few:

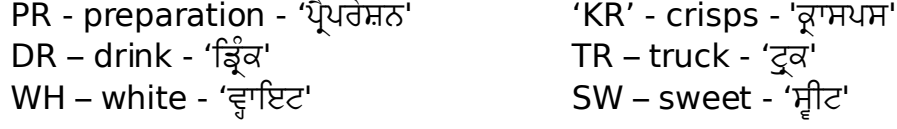